## **Appendix K**

## **Information to be collected/checked before Condition and Sensitivity survey**

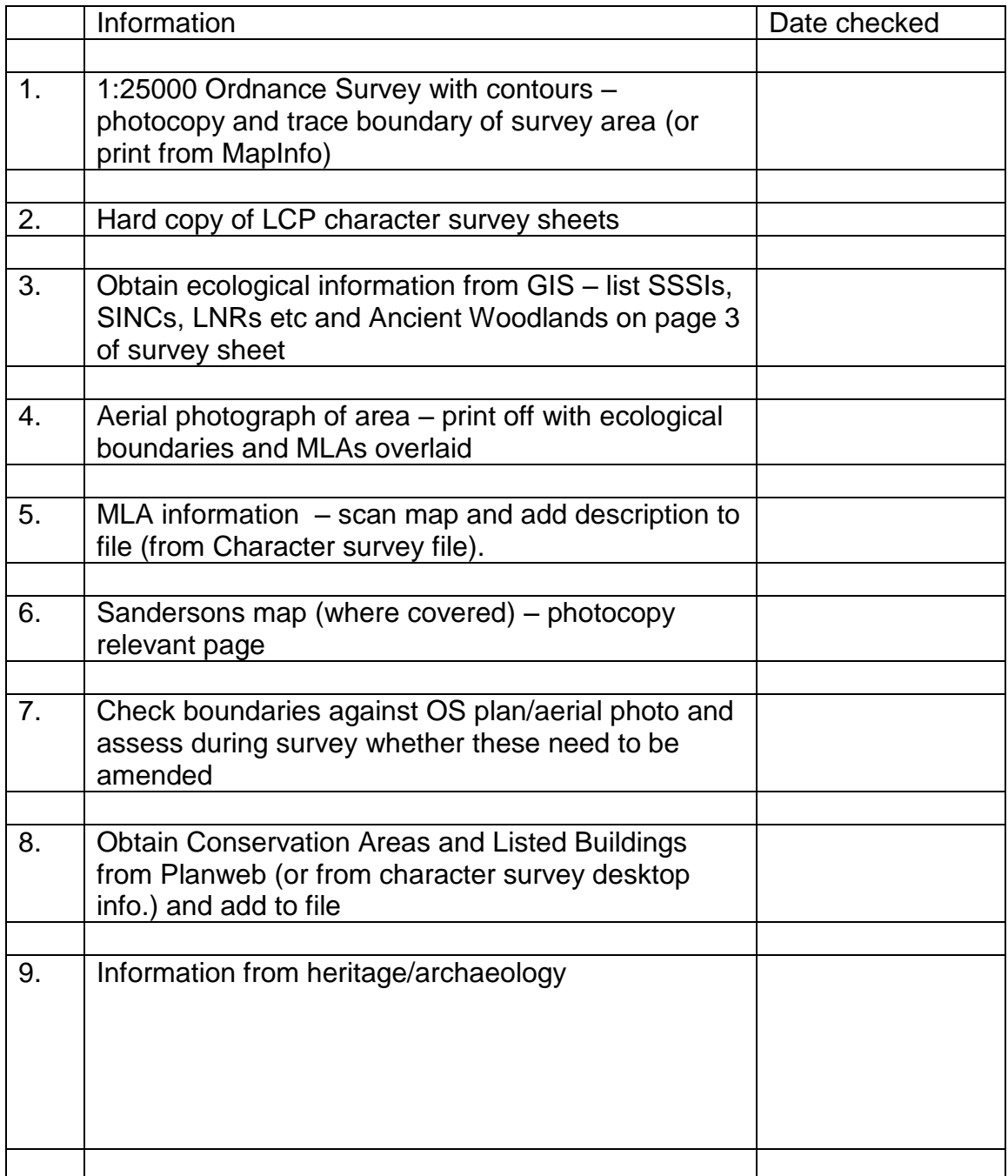